# บทที่ 6 ความรู้พื้นฐานทางตัวนซอฟต์แวร์ : ซอฟต์แวร์เพิ่มผลผลิตและซอฟต์แวร์ระบบ

(Computer Software: Productivity and Systems Software)

# วัตถุประสงค์การเรียน

- · เข้าใจความแตกต่างระหว่างระบบปฏิบัติการ และซอฟต์แวร์ประยุกต์
- ข้อดีของความหลากหลายของซอฟต์แวร์ที่มีให้ใช้
- สามารถให้รายชื่อชนิดต่างๆ ของซอฟต์แวร์ ใช้ทำงาน
- · เข้าใจโดยทั่วไป ถึงชนิดของซอฟต์แวร์ ที่มีให้ใช้ทั้งธุรกิจขนาดใหญ่ และธุรกิจส่วนตัว
- · เรียนรู้ หน้าที่ของคนทางด้านคอมพิวเตอร์

73

# ซอฟต์แวร์ : บอกเครื่องคอมพิวเตอร์ ให้ทำอะไร

(Software: Telling the Machine What To Do)

- สิ่งนี้คือ ซอฟต์แวร์ หมายถึงคำสั่งที่มีการวางแผน ให้ทำตามลำดับทีละขั้น ซึ่งต้องใช้เปลี่ยน ข้อมูลให้เป็นสารสนเทส - นั่นคือทำให้คอมพิวเตอร์เป็น เครื่องจักรที่มีประโยชน์ (It is the software - the planned, step - by - step instructions required to turn data into information - that makes a computer useful.)
- · กล่าวโคยทั่วไป ซอฟต์แวร์แบ่งออกเป็นสองประเภทคือ ซอฟต์แวร์ระบบ และซอฟต์แวร์ ประยุกต์ (system software and applications software)
- เซตย่อยของ ซอฟต์แวร์ระบบ หมายถึง ระบบปฏิบัติการ ซึ่งเป็นซอฟต์แวร์ที่พบ ในคอมพิว-เตอร์ทุกเครื่อง
- ชอฟต์แวร์ประยุกต์ หมายถึง ซอฟต์แวร์ ซึ่งประยุกต์ใช้เพื่อแก้ไขปัญหาอย่างใดอย่างหนึ่ง หรือ กระทำงานอย่างหนึ่ง ซอฟต์แวร์ประยุกต์ อาจจะเป็น custom software หรือ packaged software ระบบปฏิบัติการ (Operating Systems)
- ระบบปฏิบัติการ ให้บริการเป็นตัวกลาง ระหว่างฮาร์คแวร์ของคอมพิวเตอร์ และซอฟต์แวร์ ประยุกต์
- ระบบปฏิบัติการ จัดการทรัพยากรของคอมพิวเตอร์ เช่น หน่วยประมวลผลกลาง หน่วยความจำ หน่วยขับดิสค์ และเครื่องพิมพ์

(The operating system manage the computer's resources, such as the central processing unit, memory, disk drives, and printers.)

#### ซอฟต์แวร์ประยุกต์ (Applications Software)

- องค์กรขนาดใหญ่ส่วนมาก จ่ายเงินให้กับ โปรแกรมเมอร์ เพื่อให้เขียน custom software ซึ่ง หมายถึง ซอฟต์แวร์ที่จัดทำขึ้นตามความจำเป็น อย่างใดอย่างหนึ่งโดยเฉพาะ (Many large organizations pay computer programmers to write custom software, software that is specifically tailored to their needs.)
- โดยเฉลี่ย ผู้กนส่วนใหญ่ เกี่ยวข้องกับ **ซอฟต์แวร์สำเร็จ** (packaged software) หรือเรียกว่า **ซอฟต์แวร์เชิงพาณิชย์** (commercial software) หมายถึง ซอฟต์แวร์ ซึ่งเป็นชุดสำเร็จอยู่ในกล่อง บรรจุหรือแผ่นพับ และขายในร้าน หรือปรากฏในรายการสินค้า ภายในกล่องจะมีคิสค์หนึ่งแผ่น หรือมากกว่าหนึ่งแผ่น บันทึกซอฟต์แวร์ และมีคู่มือคำสั่งหนึ่งเล่มหรือมากกว่าหนึ่งเล่ม ซึ่งเรียก ว่า documentation

74

• ซอฟต์แวร์คอมพิวเตอร์ส่วนบุคคล ส่วนใหญ่ ถูกวางแผนให้เป็น**มิตรกับผู้ใช้** หมายความว่า ซอฟต์แวร์นั้น ตั้งใจให้ใช้ได้ง่ายสำหรับผู้เริ่มต้น

(Most personal computer software is planned to be user friendly, meaning that the software is supposed to be easy for a beginner to use.)

#### จะใช้ขอฟต์แวร์ไปทำอะไร ? (But What Would I Use It for?)

- รูปแบบร่วมส่วนใหญ่ สำหรับผู้ใช้ใหม่ คือ เริ่มค้นด้วยชุดสำเร็จซอฟต์แวร์มาตรฐาน เช่น การ ประมวลผลคำ (word processing) แต่หลังจากนั้น ขยายไปยังซอฟต์แวร์ทั่วไป ที่เขาหรือเธอ ทราบว่า มีอะไรให้ใช้ได้บ้าง
- ความจำเป็นของผู้คนแตกต่างกัน จะต้องพบกับ ซอฟต์แวร์แตกต่างกัน จากการประยุกต์ใช้ทาง
   ธุรกิจไปจนถึงเกมส์

#### การได้มาของซอฟต์แวร์ (Acquiring Software)

• ซอฟต์แวร์ จะเป็น **สาธารณสมบัติ** ถ้าผู้เขียนซอฟต์แวร์เลือกที่จะให้มันใช้ได้ฟรีทั้งหมด (Software is considered to be in the **public domain** if its author chooses to provide it free to all.)

ซอฟต์แวร์ ซึ่งเป็นสาธารณสมบัติ บางครั้งเรียกว่า ฟรีแวร์ (freeware)

- ซอฟต์แวร์ ที่เรียกว่า **แชร์แวร์** (shareware) ให้ใช้ได้โดยไม่เสียเงินเช่นเดียวกัน ผู้ทำซอฟต์แวร์ หวังว่า อาจได้เงินชดเชยตามความสมัครใจ นั่นคือ เขา หรือ เธอ หวังว่าเมื่อผู้ใช้พอใจ อาจส่ง เงินมาช่วยเหลือ
- แต่ซอฟต์แวร์ ซึ่งผู้คนใช้บ่อยมากที่สุด คือ ซอฟต์แวร์สำเร็จ เช่น ซอฟต์แวร์การประมวลผลคำ หรือ ซอฟต์แวร์แผ่นตารางทำการ ซึ่งเป็น**ซอฟต์แวร์ที่มีถิขสิทธิ์** (copyrighted software) ซอฟต์-แวร์ชนิคนี้ ต้องจ่ายเงิน และต้องไม่กัดลอก (copied) โดยไม่ขออนุญาตจากผู้ผลิต
- ผู้ผลิตซอฟต์แวร์ (software manufacturers) เรียก การคัดลอกแบบผิดกฎหมาย ของ ซอฟต์แวร์ ที่มีลิขสิทธิ์ว่า การ**โจรกรรมซอฟต์แ**วร์ (software piracy) และเป็นเรื่องผิดกฎหมาย
- ซอฟต์แวร์ เคลื่อนย้ายไป ร้านเก็บสินค้า และไปยัง บ้านผู้สั่งสินค้าทางจคหมาย ที่ซึ่ง ปริมาณ ขาย จำนวนมาก เกิดขึ้น ทำให้ได้กำไรต่อหน่วย (Software has moved to the warehouse stores and to mail-order houses, where the high sales volume takes up the slack for slim per-unit profits.)
- องค์กร ปกติหาใบอนุญาตผู้ขาย ให้คัดลอกซอฟต์แวร์ สำหรับใช้โดยคนงานของบริษัท สิ่งนี้ เรียกว่า ใบอนุญาตที่ตั้ง (site licensing) ปกติ ใบอนุญาตที่ตั้ง ยอมให้บริษัท โดยมีค่าธรรมเนียม IT 105 (H)

(fee) เพื่อ ให้ทำการคัดลอกผลิตภัณฑ์ซอฟต์แวร์ ได้จำนวน จำกัด

• องค์กรที่มีข่ายงานบริเวณเฉพาะที่ ปกติติดตั้ง ซอฟต์แวร์ซึ่งใช้กันกว้างขวาง เช่น การประมวล
ผลคำ บน คอมพิวเตอร์เครื่องบริการของเครือข่าย ดังนั้น จึงไม่จำเป็นต้องติดตั้ง บนคอมพิวเตอร์ ของผู้ใช้แต่ละคน

(Organizations with local area networks usually install widely • used software such as word processing on the networks server computer, so it need not be installed on each user's computer.)

• การกระจายซอฟต์แวร์อิเล็กทรอนิกส์ หมายถึง ผู้ใช้สามารถจ่ายเงิน เพื่อดาวน์โหลด ซอฟต์แวร์
- ย้ายซอฟต์แวร์ จากคอมพิวเตอร์เครื่องหนึ่ง ไปยังคอมพิวเตอร์ของผู้ใช้ ผ่านทาง สายเชื่อมการ

สื่อสารข้อมูล

(Electronic software distribution means that a user can simply pay to download the software move it from another computer to the user's computer over data communications links.)

#### จริยธรรมและซอฟต์แวร์ (Ethics and Software)

 มีการคัดลอกซอฟต์แวร์อย่างผิดกฎหมาย มากกว่าการคัดลอกเพลงอย่างผิดกฎหมาย เพราะว่า ผลลัพธ์ของการคัดลอก เหมือนกัน และ การสูญเสียเงินคือเรื่องสำคัญ

(There is much more concern over illegally copied software than illegally copied music because the copied results are identical and the loss in dollars is significant.)

# ตกลงถ้าฉันคัดลอกซอฟต์แวร์? (OK If I Copy That, Software?)

ถึงแม้ว่าผู้คนจำนวนมากจะไม่ใส่ใจนักกับเรื่องนี้ แต่การคัดลอกซอฟต์แวร์โดยไม่ได้รับอนุญาต
 คือ การขโมย

(Although many people are casual about it, making unauthorized copies of software is stealing.)

. ถ้าการโจรกรรมซอฟต์แวร์ ขยายเพิ่มขึ้น ผู้ผลิตจะขาดแรงจูงใจ ในการทำซอฟต์แวร์ (If software piracy is extensive, manufacturers will lose motivation for making it.) สำเนาพิเศษคืออะไร? (What Those Extra Copies?)

. การคัดลอกซอฟต์แวร์ที่ถูกต้องตามกฎหมายคือ การทำสำรองสำเนา (backup copy) หรือ คัด ลอกซอฟต์แวร์ จากดิสค์เก็ต ไปยังฮารั้ดดิสค์ เพื่อสะดวกต่อการใช้ • การคัคลอกซอฟต์แวร์ โดยหลีกเลี่ยงการจ่ายเงิน คือการผิดจริยธรรม และผิดกฎหมาย (To copy software to avoid paying for it is unethical and illegal.)

#### ซอฟต์แวร์ใช้ทำงานบางตัว (Some Task-Oriented Software)

• งานและซอฟต์แวร์แก้ปัญหาส่วนใหญ่แบ่งเป็นประเภทจำนวนไม่มาก ได้แก่ การประมวลผล กำ (รวมทั้งการจัดพิมพ์แบบตั้งโต๊ะ) แผ่นตารางทำการ การจัดการฐานข้อมูล กราฟิก และการ สื่อสาร ส่วนชุดสำนักงาน (office suites) อาจจะรวมซอฟต์แวร์เหล่านี้หลายตัว ให้เป็นชุดสำเร็จ หนึ่งชุด

# การประมวลผลคำ/การจัดพิมพ์แบบตั้งโต๊ะ (Word Processing, Desktop Publishing)

- การประมวลผลคำ ทำให้ผู้ใช้ สร้าง ปรับแต่ง จัดรูปแบบ เก็บ และพิมพ์ข้อความ และกราฟิก
   ในเอกสารหนึ่งชุด
- (Word processing lets users create, edit, format, store, and print text and graphics in one document.)
- การจัดพิมพ์แบบตั้งโต๊ะ ทำให้เป็นไปตามความต้องการของการจัดพิมพ์ระดับสูง โดยเฉพาะ เมื่อมีการวางรูปแบบ (layout) การกำหนดชนิดตัวอักษร (typesetting) และการให้สี (color reproduction)

#### แผ่นตารางทำการอิเล็กทรอนิกส์ (Electronic Spreadsheets)

- แผ่นตารางทำการ ประกอบด้วย สคมภ์ และแถว มีการนำมาใช้เป็นเครื่องมือทางธุรกิจ นับ ศตวรรษแล้ว แผ่นตารางทำการ ซึ่งทำด้วยมือ เป็นเรื่องน่าเบื่อหน่าย ในการเตรียม และเมื่อมี ตัวเลขเปลี่ยนแปลง ปริมาณของการคำนวณที่เกี่ยวข้องด้วย จำเป็นต้องทำใหม่
- 🔹 แผ่นตารางทำการอิเล็กทรอนิกส์ ยังคงเป็นแผ่นตารางทำการ แต่คอมพิวเตอร์เป็นผู้ทำงาน
- โดยเฉพาะ ซอฟต์แวร์แผ่นตารางทำการ จะคำนวณผลลัพธ์ให้ใหม่อย่างอัตโนมัติ เมื่อ เลขหนึ่ง ตัว มีการเปลี่ยนแปลง ความสามารถนี้ ทำให้บุคลากรทางธุรกิจ พยายามที่จะจัดรวมความแตก-ต่างของเลขต่างๆ และให้ได้รับผลลัพธ์อย่างรวดเร็ว

# การจัดการฐานข้อมูล (Database Management)

• ซอฟต์แวร์ ซึ่งใช้สำหรับการจัดการฐานข้อมูล - การจัดการกลุ่มของ ข้อเท็จจริงซึ่งเกี่ยวข้อง ซึ่งกันและกัน - จัดกระทำข้อมูลในวิธีต่างๆ

(Software used for **database management** - the management of a collection of interrelated facts - handles data in several ways.)

• ซอฟต์แวร์ สามารถเก็บ ข้อมูล ปรับข้อมูลให้เป็นปัจจุบัน คลุมแต่งข้อมูล รายงานข้อมูลใน หลายมุมมอง และพิมพ์ข้อมูลในรูปแบบต่างๆ

(The software can store data, update it, manipulate it, report it in a variety of views, an print it in as many forms.)

• ซอฟต์แวร์ฐานข้อมูล เป็นประโยชน์สำหรับ ใกรก็ตามซึ่งต้องเก็บ การติดตาม ข้อเท็จจริง จำนวนมาก

(Database software can be useful for anyone who must keep track of a large number of facts.)

#### กราฟิก (Graphics)

- กราฟิกสามารถช่วยผู้คนในเรื่องการเปรียบเทียบข้อมูล และชี้แนวโน้มได้ง่ายกว่า และทำการ ตัดสินใจ ได้อย่างรวดเร็วมากขึ้น
- นอกจากนี้แล้ว สารสนเทศเชิงภาพปกติน่าประทับใจมากกว่ากระดาษซึ่งมีแต่ตัวเลข (In addition, visual information is usually more compelling than a page of numbers.)

#### การสื่อสาร (Communications)

- เราได้อธิบายเรื่องการสื่อสารโดยทั่วๆ ไปแล้ว จากจุดของคนงาน ที่มีคอมพิวเตอร์ส่วนบุคคล อยู่ที่บ้าน การสื่อสาร หมายถึง เขาหรือเธอสามารถต่อ สายโทรศัพท์กับ คอมพิวเตอร์ และ สื่อสารกับคอมพิวเตอร์ที่สำนักงานได้ หรืออาจเอาข้อมูล ซึ่งเก็บในคอมพิวเตอร์ของใครบาง คนในอีกสถานที่หนึ่งได้
- วิธีที่ใช้มากที่สุด สำหรับผู้ใช้ คือ สื่อสารผ่านทางอินเตอร์เน็ต ซึ่งจำเป็นต้องมี เบาร์เซอร์ ซึ่ง เป็นซอฟต์แวร์ที่ทำให้ผู้ใช้ เข้าถึง อินเตอร์เน็ต

(The most likely way for a user to communicate is via the Internet, for which a **browser** is needed, software that gives user access to the Internet.)

#### ชุดสำนักงาน (Office Suites)

- ชุด หมายถึง กลุ่ม ของ ซอฟต์แวร์พื้นฐานออกแบบมาเพื่อให้ทำงานด้วยกัน (A suite is a bundle of basic software designed to work together.)
- ทำงานด้วยกัน หมายถึง โปรแกรมที่แตกต่างกัน ในชุดเดียวกัน จะเข้ากันได้ (compatible) ตัว อย่างเช่น แผ่นตารางทำการ ซึ่งผลิตโดยโปรแกรมหนึ่ง สามารถนำไปใช้ในเอกสารซึ่งผลิตโดย โปรแกรมประมวลผลคำ
- คอมพิวเตอร์ส่วนบุคคลส่วนมาก มาพร้อมกับชุดเบื้องต้น ซึ่งมีโปรแกรมการประมวลผลคำ 78

แผ่นตารางทำการ และกราฟิก ขั้นต่อไป ได้แก่ เวอร์ชันที่ทันสมัยมากกว่าของโปรแกรมประ-ยุกต์เหล่านี้ และชนิดซอฟต์แวร์เพิ่มเติม เช่น การจัดการฐานข้อมูล

• การประยุกต์ของชุคสำนักงานที่ ใช้ร่วมกันมากที่สุดชุดหนึ่ง คือ **การผสานจำหน้าจดหมาย** (mail merge) ซึ่ง ชื่อ และที่อยู่ จากฐานข้อมูลจะใช้กับจดหมายซึ่งจัดเตรียมด้วยการประมวล ผลคำ

# สิ่งนี้คือธุรกิจสำคัญ (This Is Serious Business)

- บางบริษัท ผลิตสินค้า หรือบริการที่เป็นหนึ่งอย่างเท่านั้น ซึ่งจำเป็นต้องใช้ custom software (Some companies produce unique products or services that require custom software.)
- แต่ไม่ใช่ ซอฟต์แวร์ของทุกบริษัท ต้องเป็น custom made บริษัทจำนวนมากใช้ชุดสำเร็จ มาตรฐาน (standard packages) สำหรับงานมาตรฐาน เช่น บัญชีเงินเดือน และการออกใบเสร็จ รับเงิน

(But not all of company's software need be custom - made. Many companies use standard packages for standard tasks such as payroll and accounts receivable.)

#### ซอฟต์แวร์ตลาดตั้งตรง (Vertical Market Software)

- ชอฟต์แวร์ซึ่งเขียนให้พิเศษสำหรับกลุ่มของลูกค้าที่คล้ายกัน กลุ่มใดกลุ่มหนึ่งโดยเฉพาะ เรียก ว่า vertical market software ปกติ เช่น ลูกค้าที่เป็น หมอฟัน หรือช่างประปา หรือร้านซ่อม รองเท้าอัตโนมัติ หรือร้านเสริมสวย
- ซอฟต์แวร์ของผู้ใช้นี้ ปกติ นำเสนอทางเลือกที่เป็นถำดับของ เมนูที่ง่ายต่อการติดตาม ซึ่งทำ ให้ความจำเป็นของการฝึกอบรม น้อยที่สุด

(This user - oriented software usually present options with a series of easy - to - follow menus that minimize training needed.)

# ซอฟท์แวร์สำหรับกลุ่มทำงาน (Software for Workgroups)

- **กรุ๊ปแวร์** หรือที่เรียกว่า **ซอฟต์แวร์ร่วมมือ** นิยามโดยทั่วไป คือ ซอฟต์แวร์ชนิดใดก็ตาม ซึ่งทำ ให้กลุ่มของผู้คน ร่วมกันใช้ สารสนเทศ หรือ track สารสนเทศด้วยกัน
  - (Groupware, also called collaborative software, can be defined generally as any kind of software that lets a group of people share information or track information together.)
- ให้ทำงานด้วยกัน ได้อย่างมีประสิทธิภาพบนโครงการ ข้อมูลซึ่งกำลังถูกใช้ ต้องอยู่ในสถานที่ กลางซึ่งสามารถเข้าถึง และเปลี่ยนแปลงได้โดยบุคคลใดก็ตาม ซึ่งกำลังทำงานบนโครงการ สถานที่กลางนี้ คือ **ฐานข้อมูล** (database or databases)

#### นำขอฟต์แวร์มาช่วยในการทำงาน : ศูนย์สารสนเทศ

(Getting Software Help at Work: The Information Center.)

- คนทำงานในสำนักงาน น่าจะมีเครื่องคอมพิวเตอร์บนโต๊ะทำงาน ของเขาหรือของเธอ และเพียง ใช้เวลาเล็กน้อย เมื่อผู้ใช้ต้องการความช่วยเหลือ
- ศูนย์สารสนเทศของบริษัท อุทิศตัวให้บริการกับผู้ใช้ภายนอกศูนย์สารสนเทศ ปกติเสนอความ ช่วยเหลือด้วยการเลือกซอฟต์แวร์ การฝึกอบรมซอฟต์แวร์ ถ้าเหมาะสม ช่วยเหลือด้วยการเข้า ถึงระบบคอมพิวเตอร์ของบริษัท

# ซอฟต์แวร์สำหรับธุรกิจขนาดเล็ก (Software for a Small Business)

- อุตสาหกรรมซอฟต์แวร์ ตอบสนองความต้องการของเจ้าของธุรกิจขนาดเล็ก ด้วย ชุดสำเร็จ หลากหลาย ซึ่งมาภายใต้ ชื่อ small office, home office, หรือเรียกสั้นๆ ว่า SOHO
- ซอฟต์แวร์ที่มีให้ใช้เพื่อช่วยเหลืองาน เช่น การทำบัญชี การเขียนและการโฆษณา การบริการ ลูกค้า การเก็บและการทำข้อตกลง การทำยอดขายให้สูงสุด และการจัดประชุมตามความต้อง การขององค์กร

(Software is available to help with tasks such as accounting, writing and advertising, customer service, keeping up and making contacts, making sales pitches, and meeting organizational needs.)

# กอมพิวเตอร์ และคน (Computers and People)

 คอมพิวเตอร์จะ ไม่มีปริมาณมากนักถ้าปราสจากคน - บุคคล ผู้ซึ่งช่วยทำให้ ระบบทำงานและ บุคคลซึ่งทำงานจนสำเร็ง

(Computers will never amount to much without people • the people who help make the system work and the people for whom the work is done.)

# กอมพิวเตอร์ และผู้ใช้ (Computers and Users)

 การเพิ่มจำนวนของผู้ใช้ ส่วนหนึ่ง ขึ้นอยู่กับ ซอฟต์แวร์ ซึ่งเป็นมิตรกับผู้ใช้ ทั้งการทำงาน และการใช้ส่วนตัว และส่วนหนึ่งคือการที่คอมพิวเตอร์ส่วนบุคคล ขนาดเล็ก และราคาต่ำ มี ให้ใช้

(The expansion of user is due partly to user • friendly software for both work and personal use and partly to the availability of small, low • cost, personal computer.)

ผู้ใช้ ในสิ่งแวคล้อมทางธุรกิจ อาจเข้าถึงคอมพิวเตอร์ และต้องการข้อมูลในหลากหลายวิธี
 รวมทั้งการใช้คอมพิวเตอร์ส่วนบุคคล การใช้คอมพิวเตอร์ส่วนบุคคลในเครือข่าย หรือการใช้
 เทอร์มินอลเพื่อเข้าถึงข้อมูลบนคอมพิวเตอร์ขนาคใหญ่กว่า

#### คนทางด้านคอมพิวเตอร์ (Computer People)

หลายองค์กร มีแผนกชื่อ ระบบสารสนเทศเพื่อการจัดการ (เอ็มไอเอส) หรือ ระบบสารสนเทศ คอมพิวเตอร์ (ซีไอเอส) บริการด้านคอมพิวเตอร์ หรือ บริการด้านสารสนเทศ แผนกนี้ ประกอบคัวยบุคคลซึ่งรับผิดชอบ สำหรับทรัพยากรคอมพิวเตอร์ ของ องค์กร

(Many organizations have a department called **Management Information Systems** (MIS) or **Computer Information Systems** (CIS), **Computing Services** or **Information Services**.

This department is made of people responsible for the computer resources of an organization.)

. องค์กรขนาดใหญ่ เช่น มหาวิทยาลัย ตัวแทนรัฐบาล และบริษัท ซึ่งต้องเก็บ ข้อมูลของสถาบัน ปริมาณมาก ในแฟ้มคอมพิวเตอร์ บุคคล ซึ่งเก็บรักษาข้อมูล และจัดหาบริการต่างๆ ให้ผู้ใช้ คือ มืออาชีพทางด้านคอมพิวเตอร์

(Large organizations, such as universities, government agencies, and corporations, keep much of the institution's data in computer tiles. The people who maintain the data and provides services to users are the computer professionals.)

. ผู้นำข้อมูลเข้า เตรียมข้อมูลสำหรับประมวลผล ปกติโดยการคีย์ข้อมูล ในรูปแบบที่เครื่องอ่าน รู้เรื่อง ผู้ควบคุมเครื่องคอมพิวเตอร์ ทำหน้าที่ควบคุมคอมพิวเตอร์ ทบทวนลำคับการทำงาน และเก็บอุปกรณ์รอบข้าง สำหรับคำเนินการ และบรรณารักษ์ ทำบัญชีรายชื่อคิสค์ และเทป ที่ ประมวลผลแล้ว และเก็บรักษาให้ปลอดภัย

(**Data entry operators** prepare data for processing, usually by keying it in a machine - readable format, **computer operators** monitor the computer, review procedures, and keep peripheral equipment running, and **librarians** catalog the processed disks and tapes and keep them secure.)

• โปรแกรมเมอร์ ออกแบบ เขียน ทคสอบ และทำโปรแกรมให้เกิดผลในทางปฏิบัติ ซึ่ง
ประมวลผลข้อมูล บนระบบคอมพิวเตอร์ รวมทั้ง เขายังต้องบำรุงรักษา และปรับโปรแกรม
ให้เป็นปัจจุบัน

(Computer programmers design, write, test, and implement the programs that process data on the computer system; they also maintain and update the programs.)

• นักวิเคราะห์ระบบ วางแผน และออกแบบไม่เพียงแต่โปรแกรมแต่ละชุด แต่เป็นทั้ง ระบบ คอมพิวเตอร์ นักวิเคราะห์ระบบทำงานอย่างใกล้ชิคกับผู้ใช้ เพื่อวางแผนระบบใหม่ ซึ่ง ให้ เป็นไปตามความต้องการของผู้ใช้

(System analysts plan and design not just individual programs, but entire computer systems. System analyst work closely with the users to plan new systems that will meet the users' needs.)

• ผู้จัดการแผนก เรียกว่า **ประธานฝ่ายสารสนเทศ (ซีไอโอ)** ต้องเข้าใจเป้าหมายและการปฏิบัติ งาน ของ องค์กรทั้งหมด

(The department manager, often called the **chief information officer** (CIO) must understand the goals and operations of the entire organization.)

. มืออาชีพคอมพิวเตอร์ ช่วยเหลือผู้ใช้ โดยตรงค้วย คอมพิวเตอร์ส่วนบุคคลของเขา หรือเทอร์-มินอล และซอฟต์แวร์ที่เขาใช้ นอกจากนี้แล้ว มืออาชีพ ที่เรียกว่า **ผู้จัดการเครือข่าย** ทำให้ เครือข่ายเกิดผลในทางปฏิบัติ และบำรุงรักษาเครือข่าย

(Computer professionals also help users directly with their personal computers or terminals, and the software they use. Furthermore, a professional called a **network manager** implements and maintain the network.)

#### แบบฝึกหัด 6.1 จงจับคู่คำที่มีความหมายสมนัยกัน

---- 1. software piracy

a. software that is easy to use

---- 2. shareware

b. public domain

---- 3. suite

---- 4. user friendly

d. can copy, make a donation

---- 5. custom software

e. making illegal copies of software

f. pictures, maps, charts

---- 7. freeware

g. group of like customers

---- 8. packaged software h. no copies without permission
---- 9. graphics i. made for specific user needs

---- 10. vertical market software j. software packages that work together

# แบบฝึกหัด 6.2 จงเลือกคำตอบที่ถูกต้องที่สุดเพียงหนึ่งตัวเลือก

| 1.                                                     | 1. ซอพคแวร แบงออกเบนสองชนค คอ                          |                                                    |  |  |  |  |
|--------------------------------------------------------|--------------------------------------------------------|----------------------------------------------------|--|--|--|--|
|                                                        | 1. DOS, Window                                         | 2. Scientific, Business                            |  |  |  |  |
|                                                        | 3. Application, System                                 | 4. Package, Word processing                        |  |  |  |  |
| 2.                                                     | ข้อใคคือ system software                               |                                                    |  |  |  |  |
|                                                        | 1. Utilities 2. Spreadsheet                            | 3. Word processing 4. graphic                      |  |  |  |  |
| 3.                                                     | ข้อใคคือ ซอฟต์แวร์ระบบ                                 |                                                    |  |  |  |  |
|                                                        | 1. Word processing 2.                                  | UNIX 3. Database 4. Spreadsheet                    |  |  |  |  |
| 4.                                                     | ซอฟต์แวร์ระบบ ซึ่งใช้แปลงผันคำ                         | าสั่งโปรแครม ที่เขียนโดยโปรแกรมเมอร์ ให้เป็นคำสั่ง |  |  |  |  |
| เครื่อง ซึ่งคอมพิวเตอร์ เข้าใจได้                      |                                                        |                                                    |  |  |  |  |
|                                                        | 1. interpreters 2. o                                   | deciphers 3. translators <b>4.</b> inverters       |  |  |  |  |
| 5. ข้อใคคือ ซอฟต์แวร์ประยุกต์                          |                                                        |                                                    |  |  |  |  |
|                                                        | 1. Window 3.11                                         | 2. Utilities                                       |  |  |  |  |
| 3. assembler                                           |                                                        | 4. graphic                                         |  |  |  |  |
| 6.                                                     | ข้อใคคือ application software                          |                                                    |  |  |  |  |
|                                                        | 1. Utilities 2. DOS                                    | 3. UNIX 4. graphic                                 |  |  |  |  |
| 7.                                                     | ข้อใค <b>ไม่ใช</b> ่ ซอฟต์แวร์ประยุกต์                 |                                                    |  |  |  |  |
|                                                        | 1. word ราชวิถี 2. Dbase                               | 3. window 95 4. lotus                              |  |  |  |  |
| 8. ข้อใค <b>่ ไม่ใช่</b> ซอฟต์แวร์ประยุกต์             |                                                        |                                                    |  |  |  |  |
|                                                        | 1. operating systems                                   | 2. database managers                               |  |  |  |  |
|                                                        | 3. design systems                                      | 4. communication packages                          |  |  |  |  |
| 9. ข้อใค <b>่ ไม่ใช่</b> คุณสมบัติของซอฟต์แวร์ประยุกต์ |                                                        |                                                    |  |  |  |  |
|                                                        | 1. ทำงานธุรฺกิจ                                        | 2. ทำงานส่วนตัว                                    |  |  |  |  |
|                                                        | 3. ทำงานวิทยาศาสตร์                                    | 4. สนับสนุนหน้าที่หลักของคอมพิวเตอร์               |  |  |  |  |
| 10. ไวรัสคอมพิวเตอร์ หมายถึง                           |                                                        |                                                    |  |  |  |  |
|                                                        | 1. โปรแกรม ซึ่งทำลาย ไฟล์ และ                          | ะฮาร์คดิสต์                                        |  |  |  |  |
| 2. โปรแกรม ซึ่งทำให้เกิด อาการผิดปกติบนจอภาพขณะทำงาน   |                                                        |                                                    |  |  |  |  |
|                                                        | 3. โปรแกรม ซึ่งนำเชื้อโรค เข้ามายัง เครื่องคอมพิวเตอร์ |                                                    |  |  |  |  |
|                                                        | 4. ข้อ 1 และข้อ 2                                      |                                                    |  |  |  |  |
|                                                        |                                                        |                                                    |  |  |  |  |

| 11. บุคคล ซึ่งเข้าถึงระบบคอมพิวเตอร์ อย่างไม่ถูกต้อง (illegal access) เรียกว่า             |  |  |  |  |  |  |  |
|--------------------------------------------------------------------------------------------|--|--|--|--|--|--|--|
| 1. clicker <b>2.</b> flamer 3. hacker <b>4.</b> spammer                                    |  |  |  |  |  |  |  |
| 12. การคัคลอก (copying) ซอฟต์แวร์ โดยผิดกฎหมาย เรียกว่า                                    |  |  |  |  |  |  |  |
| 1. piracy 2. hacking 3. licensing 4. downloading                                           |  |  |  |  |  |  |  |
| 13. สิ่งที่ online service ปกติจะไม่จัดให้ คือ                                             |  |  |  |  |  |  |  |
| 1. e-mail <b>2.</b> access to WWW 3. spreadsheet 4. online games                           |  |  |  |  |  |  |  |
| 14. โปรแกรมบริการ (service programs) มีชื่อเรียกอีกอย่างหนึ่งว่า                           |  |  |  |  |  |  |  |
| 1. systems m2anager 3. utilities 4. schedulers                                             |  |  |  |  |  |  |  |
| 15. โปรแกรม ซึ่งช่วยในการสำรองข้อมูล ลบทิ้งไฟล์เก่า หรือ กู้คืนข้อมูลที่หายไป เรียกว่า     |  |  |  |  |  |  |  |
| 1. diagnostics 2. utilities 3, debugger 4. scanner                                         |  |  |  |  |  |  |  |
| 16. งานชนิดใด ซึ่งสามารถกระทำได้ด้วย โปรแกรมอรรถประโยชน์                                   |  |  |  |  |  |  |  |
| 1. backup and restore 2. data compression                                                  |  |  |  |  |  |  |  |
| 3. virus protection <b>4.</b> ถูกทุกข้อ                                                    |  |  |  |  |  |  |  |
| 17. ข้อใคคือ utility software                                                              |  |  |  |  |  |  |  |
| 1. prwordsors 2. operating system                                                          |  |  |  |  |  |  |  |
| 3. tile defragmentation 4. database                                                        |  |  |  |  |  |  |  |
| 18. ซอฟต์แวร์ ซึ่งจัดทำขึ้นโคยเฉพาะตามความต้องการของผู้ใช้ เรียกว่า                        |  |  |  |  |  |  |  |
| 1. commercial software 2. packaged software                                                |  |  |  |  |  |  |  |
| 3. task-oriented software 4. custom software                                               |  |  |  |  |  |  |  |
| 19. packaged software มีชื่อเรียกอีกอย่างหนึ่งว่า                                          |  |  |  |  |  |  |  |
| 1. commercial <b>2.</b> freeware groußware 4. shareware                                    |  |  |  |  |  |  |  |
| 20. ข้อใค คือ ชนิดของซอฟต์แวร์ ซึ่งสามารถ เก็บ ปรับให้เป็นปัจจุบัน คุมแต่ง และค้นคืนข้อมูล |  |  |  |  |  |  |  |
| ใค้                                                                                        |  |  |  |  |  |  |  |
| 1. desktop 2. database management 3. spreadsheet 4. graphics                               |  |  |  |  |  |  |  |
| 21. ซอฟต์แวร์ ซึ่งสามารถประมวลผล ภาพ ข้อความ เพลง และอื่นๆ ได้ คือ                         |  |  |  |  |  |  |  |
| 1. multimedia 2. audio visual 3. browser 4. reliability                                    |  |  |  |  |  |  |  |
| 2. ข้อใด <b>ไม่ใช่</b> ชุดสำเร็จการนำเสนอเชิงภาพ ซึ่งเป็นที่นิยมใช้กันแพร่หลาย             |  |  |  |  |  |  |  |

3. SPC Harvard Graphics 4. Commence

1. Microsoft PowerPoint 2. Aldus Persuasion

# 23. ซอฟต์แวร์ ซึ่งให้ใช้ได้ฟรี ถึงแม้ว่าผู้ผลิตกาดหวังว่าเมื่อผู้ใช้พอใจ อาจจะจ่ายเงินให้โดยสมัคร ใจ คือ

- 1. custom software 2. freeware 3. licensed software 4. shareware 24. ซอฟต์แวร์ ซึ่งใช้ในการถ่ายโอนข้อมูลระหว่าง เครื่องคอมพิวเตอร์ คือ
- 1. operating system 2. presentation 3. communications 4. word processing 25. ข้อใคคือซอฟต์แวร์ ซึ่งใช้ในการเข้าถึงบริการโดยตรง (online services) สำหรับ ข่าวสาร สภาพภูมิอากาศ การเงิน และสารสนเทศการเดินทาง
  - 1. Database 2. Electronic Mail
  - 3. Communications 4. Personal information management

# การประมวลผลคำ และการจัดพิมพ์ด้วยคอมพิวเตอร์แบบตั้งโต๊ะ (Word Processing and Desktop Publishing)

# วัตถุประสงค์ของการเรียน

- · เห็นคุณค่าของการประมวลผลคำ
- อธิบายว่าทำในการประมวลผลคำ จึงดีที่สุด เมื่อเทียบกับ การใช้เครื่องพิมพ์ดีด
- รายการคุณสมบัติหลักของโปรแกรมการประมวลผลคำ
- · ข้อแตกต่างระหว่าง การย้าย และการคัดลอกข้อความ
- อธิบาย ตัวตรวจสอบการสะกดคำ และโปรแกรมอภิษานศัพท์
- ข้อดีของการจัดพิมพ์ด้วยคอมพิวเตอร์แบบตั้งโต๊ะ

# การประมวลผลคำเป็นเครื่องมือชนิดหนึ่ง

#### (Word Processing As a Tool)

• การประมวลผลคำ หมายถึงการสร้าง การปรับแต่ง การจัดรูปแบบ การเก็บ การค้นคืน และการ พิมพ์เอกสารข้อความ

(Word processing is the creation, editing, formatting, storing, retrieving, and printing of a text document.)

- เอกสารข้อความ หมายถึงสิ่งใดก็ตามซึ่งสามารถพิมพ์ได้ เช่น ตัวอักษร

(A text document is anything that can be keyed in, such as a letter.)

- การสร้าง หมายถึงเริ่มต้นการเรียบเรียงและพิมพ์เอกสาร

(Creation is the original composing and keying-in of the document.)

- การปรับแต่ง หมายถึงการเปลี่ยนแปลงเอกสาร เพื่อแก้ไขข้อผิดพลาด หรือ ปรับเนื้อความให้ ดีขึ้น ตัวอย่างเช่น การลบทิ้งประโยก การแก้การสะกคชื่อผิดให้ถูกต้อง หรือการย้ายพารา-กราฟ

(**Editing** is making changes to the document to fix errors or improve its content • for example, deleting a sentence, correcting a misspelled name, or moving a paragraph.)

- การจัดรูปแบบ หมายถึงการจัดการปรากฏของเอกสาร เพื่อทำให้มันคูเหมาะสม และน่า ประทับใจ

(Formatting refers to adjusting the appearance of the document to make it look appropriate and attractive.)

- การค้นคืนเอกสาร หมายถึงการนำเอาเอกสารที่เก็บไว้จากแผ่นดิสค์ กลับมายังหน่วยความจำ คอมพิวเตอร์ เพื่อนำมาใช้อีกครั้งหนึ่ง หรือ เปลี่ยนแปลงบางสิ่ง

(Retrieving the document means bringing the stored document from disk back into computer memory so it can be used again or changed in some way.)

- การุเกีบเอกสาร หมายถึงเก็บเอกสารบนแผ่นดิสค์

(Storing the document means saving it on a data disk.)

- การพิมพ์ หมายถึงการผลิตเอกสารบนกระคาษ โดยใช้เครื่องพิมพ์ ซึ่งต่อกับคอมพิวเตอร์
(Printing is producing the document on paper, using a printer connected to the computer.)

- · การประมวลผลคำ (Word processing)
- เก็บคำต่างๆ ที่พิมพ์แล้วในหน่วยความจำของคอมพิวเตอร์
- ผู้ใช้สามารถเห็นสิ่งที่พิมพ์บนจอภาพ ก่อนการพิมพ์จริง
- จำได้ว่าพิมพ์อะไร และผู้ใช้เปลี่ยนแปลงสิ่งที่พิมพ์ได้
- พิมพ์เอกสารที่กีย์แล้ว ตามความต้องการได้
- มีข้อแตกต่างสองประการที่สังเกตได้ ระหว่างการใช้โปรแกรมการประมวลผลคำ และการใช้
   เครื่องพิมพ์คืด คือ การแยกต่างหากของการพิมพ์ (tping) ข้อมูลจากการพิมพ์ (printing) เอาต์พุต
   และในการประมวลผลคำ ทำให้เปลี่ยนแปลง เอกสารที่สร้างขึ้น หรือแม้กระทั่งเปลี่ยนแปลง
   ภายหลัง และการพิมพ์สำเนา

#### ภาพทั่วไป : การประมวลผลคำทำงานอย่างไร

(An Overview: How Word Processing Works)

- บนจอภาพ โปรแกรมการประมวลผลคำ แสดงให้เห็นตอนบนสุดของหน้ากระดาษ ขอบซ้ายมือ และขอบขวามือ (margins) ของสิ่งที่พิมพ์แล้ว
- ขณะที่ผู้ใช้พิมพ์งาน ตัวโปรแกรมแสคง เคอร์เซอร์ (cursor) ณ ตำแหน่งของตัวอักษรถัคไปที่ จะพิมพ์บนจอภาพ

# การเลื่อนขึ้นลง (Scrolling)

- โปรแกรมประมวลผลคำ ทำให้ผู้ใช้ พิมพ์สิ่งต่างๆ ครั้งละหนึ่งหน้ากระดาษ โปรแกรมส่วน ใหญ่ แสดงหนึ่งบรรรทัดของเส้นประบนจอภาพ เป็นเครองหมายว่าจบหนึ่งหน้ากระดาษ และ จะเริ่มต้นอีกหนึ่งหน้ากระดาษ
- ขณะที่พิมพ์บรรทัดใหม่ บรรทัดก่อนหน้า จะย้ายขึ้น ขณะที่บรรทัดใหม่แต่ละบรรทัดใส่ที่ตอน ล่างสุดของจอภาพ ในที่สุด บรรทัดแรกที่พิมพ์แล้วจะหายไปจากตอนบนสุดของจอภาพ
- การเลื่อนขึ้นลง หมายถึงการใช้การเคลื่อนย้ายเคอร์เซอร์ ไปดูส่วนใดๆ ของเอกสาร แต่มีเพียง หนึ่งจอภาพในแต่ละครั้ง เท่านั้น

(Scrolling is using the cursor movement keys to see any part of the document, but only one screenful at a time.)

#### ไม่จำเป็นต้องวิตกกังวลกับด้านขวามือ

(No Need to Worry about the Right Side)

- คุณสมบัติที่เรียกว่า **การม้วนรอบคำ** (word wrap) โปรแกรมการประมวลผลคำ จะเฝ้าคูว่า บรรทัคที่พิมพ์ ใกล้กับขอบของกระคาษ (ทางขวามือสุค) อย่างไร ถ้าไม่มีที่เพียงพอที่ตอนจบ ของบรรทัคนั้น เพื่อ ให้คำที่กำลังพิมพ์สมบูรณ์ โปรแกรมจะเริ่มต้น คำนั้นอย่างอัตโนมัติ ที่ ซ้ายมือสุค (left margin) ของบรรทัคล่างถัคไป
- คุณสมบัติของ word wrap คือรวมกับการใช้การเลื่อนแคร่ที่ตอนจบของแต่ละบรรทัด การใช้ การเลื่อนแคร่ (Enter) เป็นเพียงให้ บรรทัดว่างหนึ่งบรรทัด หรือ ให้สัญญาณว่าจบพารากราฟ

# แก้ไขที่ผิดง่าย (Easy Corrections)

- ข้อผิดพลาด สามารถแก้ไข โดยการข้ายเคอร์เซอร์ไปยังตำแหน่งที่ผิด แล้วทำการแก้ไข : ใช้ คีย์ Backspace ลบตัวอักขระทางซ้ายมือของเคอร์เซอร์ หรือใช้คีย์ Delete ลบ ตัวอักขระตรง ตำแหน่งเคอร์เซอร์ หรือทางขวามือของเคอร์เซอร์
- อักขระตัวใหม่ สามารถใส่ตรงกลางของบรรทัด หรือของคำ โดยไม่ต้องพิมพ์ทั้งหมด (และ ลบทิ้งทั้งหมด) โปรแกรมจะย้ายตัวอักขระที่มีอยู่แล้ว ไปทางขวามือของการใส่ ขณะที่เรา พิมพ์อักขระตัวใหม่อย่างอัตโนมัติ

# เมนู และปุ่ม : คำสั่งงาน

(Menus and Buttons: At Your Command)

- ผู้ใช้สามารถใช้เมาส์บอกคำสั่งงาน ผ่านเมนู ซึ่งเป็นชุดของทางเลือก ปกติจะอยู่บนตอนบนสุด ของจอภาพ เมนู เรียกว่า pull-down menus เพราะว่าทางเลือกเริ่มต้นแต่ละชนิด เมื่อคลิก จะมี ทางเลือกย่อย (sub-choices) ซึ่งคึงลง (pull down) คล้ายกับเงาของหน้าต่าง
- ผู้ใช้เมาส์ สามารถเรียกคำสั่งงานโดยใช้ ปุ่ม (bottons) ซึ่งปกติแสคงอยู่ตอนบน (หรือด้านข้าง) ของจอภาพ

#### คุณสมบัติของการประมวลผลคำ (Word Processing Features)

หลังจากทราบวิธีการทงานหลักแล้ว ผู้ใช้ส่วนใหญ่จะพอใช้ คุณสมบัติหลากหลายที่ซอฟต์แวร์
 ประมวลผลคำมีให้

#### การจัดรูปแบบ (Formatting)

การจัดรูปแบบ หมายถึง การปรากฏทางกายภาพของเอกสาร จัดรูปแบบ หมายถึง จัดตรงกลาง
 ชิดขอบ การตั้งระยะและย่อหน้า การชิดซ้ายหรือชิดขวา เว้นบรรทัด เน้น และ ปัจจัยอื่นๆ ทั้ง
 หมดซึ่งกระทบกับการปรากฏของเอกสาร

(Formatting is the physical appearance of the document. Format refers to centering, margins, tabs and indents, justification, line spacing, emphasis, and all the other factor that affect appearance.)

#### จัดให้อยู่ตรงกลาง (Vertical Centering)

• จัดให้อยู่ตรงกลาง คือ การปรับขอบบนสุด และล่างสุด เพื่อให้ข้อความอยู่ตรงกลาง บนหน้า กระคาษแผ่นที่พิมพ์

(Vertical centering adjusts the top and bottom margins so the text is centered vertically on the printed page.)

#### จัดให้อยู่กลางบรรทัด (Line Centering)

ทุกบรรทัด สามารถ จัดให้อยู่ตรงกลางเป็นอิสระ ระหว่างขอบซ้ายมือและขวามือ ของ หน้า
 กระคาษ

(Any line can be individually centered between the left and right margins of the page.)

หัวเรื่อง และชื่อเรื่อง ปกติจะอยู่ตรงกลาง บรรทัดอื่นๆ เช่น เลขที่อยู่ อาจจัดให้อยู่ตรงกลาง
 อย่างเหมาะสม

(Heading and title are usually centered; other lines, such as addresses, may also be appropriately centered.)

#### ชิดขอบ (Margins)

· การกำหนดคุณสมบัติเป็นไปอย่างอัตโนมัติ โดยใช้ โปรแกรมประมวลผลคำ เรียกว่า default settings ยกเว้นแต่ผู้ใช้จะกำหนดเอง

(Feature settings as automatically used by the word processing program, unless overridden by the user, are called default settings.)

 เมื่อการกำหนดขอบถูกเปลี่ยนแปลง ซอฟต์แวร์การประมวลผลคำ จะปรับข้อความให้เหมาะสม กับ ขอบใหม่ กระบวนการนี้ เรียกว่า การจัดรูปแบบใหม่อัตโนมัติ

(When the margin settings are changed, word processing software automatically adjusts the text to tit the new margins, a process is called **automatic reformatting.**)

IT 105 (H)

100

# การตั้งระยะและการย่อหน้า (Tabs and Indentation)

- · ปกติการตั้งระยะทำเพียงครั้งเคียวตอนเริ่มต้นพารากราฟ ผู้ใช้บางคนด้องการกำหนดให้ตำแหน่ง ตั้งระยะทั้งหน้ากระคาษเพื่อทำให้ข้อความตรงกัน
- มันเป็นไปได้ที่จะย่อหน้า (indent) พารากราฟทั้งหมด และแม้กระทั่ง ย่อหน้ามันจากทั้งสองด้าน เพื่อให้มันสะคุดตา

#### การชิดขอบ (Justification)

- การชิดขอบ หมายถึง การทำให้ข้อความชิดขอบ
   (justification refers to the eveness of text at the side margins.)
- เอกสารที่มีหลายๆ พารากราฟ บ่อยครั้ง จะน่าสนใจมากที่สุค ถ้ามัน**ชิดขอบทั้งสองด้าน** นั่นคือ มี ชิดขอบล่างแต่ละด้าน

(A document of several paragraphs is often most attractive if it is **fully justified**, that is, has an even margin down each side.)

#### การเว้นบรรทัด (Line spacing)

• เอกสารส่วนใหญ่ เว้นหนึ่งบรรทัด แต่บางครั้งเพื่อให้สะควกหรือมีความจำเป็นที่จะให้เอกสาร เว้นสองบรรทัด หรือเว้นสามบรรทัด

(Most documents are single spaced. But there are occasions when it is convenient or necessary to double space or even triple space a document.)

การประมวลผลคำมีคุณสมบัตินี้ และยังยอมให้มีการสวิชต์ไปและกลับจาก ชนิดหนึ่ง ของการ
 เว้นบรรทัด ไปเป็น อีกชนิดหนึ่งได้

#### ตัวเน้น ตัวเอน และ ขีดเส้นใต้คำ

(Boldface, Italic, and Underlining)

- คำเฉพาะ หรือ วลี หรือแม้กระทั่ง ทั้งพารากราฟ สามารถเน้นโดยใช้ ตัวเข้ม หรือเรียกว่า boldface text หรือโดยใช้ชนิดตัวเอน เรียกว่า italic หรือโดยการขีดเส้นใต้คำที่สำคัญ แบบอักษร (Fonts)
- ชุคสำเร็จการประมวลผลกำส่วนใหญ่ มี **แบบอักษร**หลายชนิด ชุคของตัวอักขระ ตัวอักษร เครื่องหมายกำกับวรรคตอน และตัวเลข ซึ่งออกแบบเหมือนกัน

# กุณสมบัติที่สำคัญอื่นๆ (Other Important Features)

การค้นหา (Search)

• วิธี ซึ่งรวดเร็วและง่าย ในการหาคำเฉพาะ หรือวลีเฉพาะ ในเอกสาร คือ ใช้คำสั่งงาน search IT 105 (H)

#### หรือบางครั้งเรียกว่า คำสั่งงาน find

• เพียงแต่เรียกคำสั่งงาน search แล้วคีย์ คำ หรือ คำต่างๆ ที่เรากำลังมองหา หน้ากระคาษ และ ตำแหน่งที่มันอยู่ จะปรากฏบนจอภาพ

# ค้นหาและแทนที่ (Find and Replace)

- · ฟังก์ชัน find and replace ทำให้การร้องขอหนึ่งครั้ง แทนที่หนึ่งคำหรือหนึ่งวลี ด้วยอีกหนึ่ง สิ่งตลอดทั้งเอกสาร
- โปรแกรมประมวลผลคำส่วนใหญ่ มี conditional replace ซึ่งถามผู้ใช้ให้ตรวจทาน การแทนที่ ทุกครั้ง ก่อนที่จะมีการแทนที่จริงเกิดขึ้น

#### การแบ่งหน้า (Pagination)

• โปรแกรมประมวลผลคำ มี ทางลือก การแบ่งหน้ากระคาษ การยอมให้มีเลขหน้า (page number) อยู่บนสุค หรือล่างสุค ของกระคาษ อยู่ทางซ้าย ทางขวา หรือ ตรงกลาง หรือแม้แต่ สลับกัน ซ้าย และขวา ได้

#### พิมพ์ให้ดูก่อน (Print Preview)

- คัวยคำสั่งงานหนึ่งคำสั่ง ผู้ใช้ สามารถมองเห็นบนจอภาพ ในขนาคที่ลดลงของทั้งหน้ากระคาษ หรือ สองหน้ากระคาษ หรือ หลายหน้ากระคาษสืบเนื่อง
- สิ่งนี้ เป็นข้อที่ดีกว่า การจำกัดจำนวนบรรทัดที่ใช้ได้บนจอภาพ

  (This gives a better overall view than the limited number of lines available on a screen.)

  หมายเหตุ (Footnotes)
- ตรงกันข้าม กับ การใช้เครื่องพิมพ์คีค เมื่อมี footnotes ต้องวางแผน อย่างรอบคอบ และการ เปลี่ยนแปลงทำได้ยาก ในการประมวลผลคำ ผู้ใช้เพียงแต่บอก คำสั่งงาน footnote และพิมพ์ footnote เท่านั้น
- · โปรแกรมการประมวลผลคำ เก็บ track ของเนื้อที่ ซึ่งจำเป็น และ จัดเรียงเลขใหม่ อัตโนมัติ ถ้ามีการใส่ footot ตัวใหม่

#### หัวเรื่อง และท้ายเรื่อง (Headers and Footers)

- · ไม่เหมือนกับ footots ซึ่งปรากฏเพียงครั้งเคียว, headers (ตอนบนสุดของกระดาษ) และ footers (ตอนล่างสุดของกระดาษ) ปรากฏทุกหน้ากระดาษของเอกสาร
- มีความหลากหลายจำนวนหนึ่งให้ใช้ ทั้งตำแหน่งที่ใส่ ขนาด และแบบชนิดตัวอักษร

# บล็อกข้อความ : การย้าย การคัดลอก และการลบทิ้ง

(Text Blocks : Moving, Copying, And Deleting)

- บล็อกข้อความ หมายถึง หนึ่งหน่วยของข้อความในเอกสาร, บล็อกข้อความอาจประกอบด้วย หนึ่ง หรือมากกว่า หนึ่ง คำ, วลี, ประโยค, พารากราฟ, หรือ แม้กระทังหน้ากระคาษ
   (A text block is a unit of text in a document. A text block can consist of one or more words, phrases, sentences, paragraphs, or even pages.)
- บล็อกข้อความ สามารถนำมาใช้ได้หลายวิธี โดยเฉพาะ การย้าย, คัดลอก หรือ ลบทิ้ง
   ตัวตรวจการสะกดคำผิด และโปรแกรมอภิธานศัพท์

(Spelling Checker and Thesaurus Programs)

- โปรแกรมตัวตรวจการสะกดคำผิด จะพบข้อผิดพลาดการสะกดคำใดๆ (ส่วนใหญ่พิมพ์ผิด) ซึ่ง พิมพ์ในเอกสาร
  - (A **spelling checker program** will find any spelling errors (more likely typing errors) typed in a document.)
- โปรแกรมเปรียบเทียบ คำแต่ละคำในเอกสาร กับคำต่างๆ ที่มีอยู่ในปทานุกรมศัพท์ของมัน (The program compares each document word to the words it has in its dictionary.)
- คำที่สะกดผิด สามารถแก้ไขให้ถูกต้องได้ง่ายด้วยซอฟต์แวร์การประมวลผลคำ (A misspelled word can be corrected easily with the word processing software.)
- ตัวตรวจการสะกดคำผิดที่ดีที่สุด ทำให้เราสร้าง ปทานุกรมศัพท์เพิ่มเติมของเราเองได้ (The best spelling checkers let you create your own auxiliary dictionaries.)
- อภิธานสัพท์ หมายถึง หนังสือที่ให้คำเหมือน (คำที่มีความหมายเหมือนกัน) และคำตรงกันข้าม
   (คำที่มีความหมายตรงกันข้าม) สำหรับคำที่ใช้ทั่วไป
  - (A thesaurus is a book that give synonyms (words with the same meaning) and antonyms (words with the apposite meaning) for common words.)
- โปรแกรมอภิธานศัพท์ ซึ่งปกติเป็นส่วนหนึ่งของโปรแกรมการประมวลผลคำ ส่งเสริม เป้า-หมายเดียวกัน
  - (A thesaurus program, which is usually part of a word processing program, serves the same purpose.)

# การจัดพิมพ์ด้วยคอมพิวเตอร์แบบตั้งโต๊ะ : ภาพทั่วๆ ไป

(Desktop Publishing : An Overview>

การจัดพิมพ์ด้วยคอมพิวเตอร์แบบตั้งโต๊ะ หมายถึง กระบวนการของการออกแบบหน้ากระดาษ
 ที่มีทั้ง ข้อความ และรูปภาพ ด้วยเครื่องพิมพ์ที่มีคุณภาพสูง การพิมพ์เอกสารสุดท้ายที่มองคู
 คล้ายกับมืออาชีพจัดทำ

(Desktop publishing is the process of designing pages with both text and graphics and, with a high-quality printer, printing a professional looking final document.)

# แบบฝึกหัด 6.3 ให้จับคู่คำที่มีความหมายตรงกัน

---- 1. footer

a. centered on page

---- 2. synonyms

b. front library on disk

---- 3. internal fonts

c. up and down document

---- 4. soft fonts

d. document appearance

---- 5. scrolling

e. automatic new line

---- 6. format

f, cut and paste

---- 7. vertical centering

g. thesaurus

---- 8. cursor

C

---- 9. block move

h. insertion pointi. on ROM chip

n on mon timp

---- 10. word wrap

j. page bottom

# แบบฝึกหัด 6.4 จงเลือกคำตอบที่ถูกต้องที่สุดเพียงหนึ่งตัวเลือก

1. ข้อใดไม่ใช่ ซอฟต์แวร์ ซึ่งเป็นที่รู้จักกันแพร่หลายและใช้งานทั่วไป

1. Word processors

2. Spreadsheets

3. Utilites

- 4. Medical diagnostic
- 2. ข้อใดคือ ชนิดของการเปลี่ยนแปลงซึ่งใช้ปรับปรุงแฟ้มหลัก ให้เป็นปัจจุบัน

1. revisions

2. addition

3. deletion

4. ถูกทุกข้อ

3. เมื่อต้องการสร้างเอกสารชุดใหม่ ให้คลิกไอคอนตัวใดในชุดเครื่องมือ

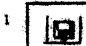

\_

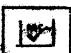

2

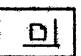

Λ

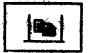

| 4. เมื่อต้องการเรียกเอกสารชุดเก่าที่บันทึก                                              | ไว้กลับมาใช้งาน ให้กลิกไอกอนตัวใดในชุดเครื่องมือ      |  |  |  |  |  |
|-----------------------------------------------------------------------------------------|-------------------------------------------------------|--|--|--|--|--|
| 1.                                                                                      | 3. <u>10. 4.</u>                                      |  |  |  |  |  |
| 5. วัตถุประสงค์แรกสุคของตัวประมวลผลคำ คือทำให้ผู้ใช้สามารถ                              |                                                       |  |  |  |  |  |
| 1. สร้างงานศิลปะที่ซับซ้อน                                                              | 2. คุมแต่งข้อความ                                     |  |  |  |  |  |
| 3. คำนวณสูตรคณิตศาสตร์                                                                  | 4. เข้าถึงฐานข้อมูลในวิธีต่างๆ                        |  |  |  |  |  |
| 6. ข้อผิดพลาดข้อใด ซึ่งสามารถตรวจจับได้โดย spelling checker                             |                                                       |  |  |  |  |  |
| 1. I eight my lunch                                                                     | 2. The bear licked it's feet                          |  |  |  |  |  |
| 3. Teh last day                                                                         | 4. I don't have no idea                               |  |  |  |  |  |
| 7. ข้อใดคือกระบวนการของการเปลี่ยนแปลงเนื้อหาของเอกสาร                                   |                                                       |  |  |  |  |  |
| 1. creating 2. editing                                                                  | 3. formatting 4. printing                             |  |  |  |  |  |
| 8. สมมติว่า เราใช้คำ "it's" ในประโยค                                                    | ซึ่งจริงๆ แล้วเราควรจะใช้คำว่า "its" มากกว่า          |  |  |  |  |  |
| กุณสมบัติของการประมวลผลคำซึ่งคล้ายมากที่สุด ในการหาตำแหน่งข้อผิดพลาดนี้คืออะไร          |                                                       |  |  |  |  |  |
| 1. grammar checker                                                                      | 2. spell checker                                      |  |  |  |  |  |
| 3. status bar                                                                           | 4. thesaurus                                          |  |  |  |  |  |
| 9. ซอฟต์แวร์ใช้ทำงาน (task-oriented software) ซึ่งใช้กันแพร่หลายมากที่สุด คือ           |                                                       |  |  |  |  |  |
| 1. graphics 2. database management 3. word processing 4. spreadsheets                   |                                                       |  |  |  |  |  |
| 10. ซอฟต์แวร์ใช้ทำงาน ซึ่งรวมภาพกับข้อความ เพื่อผลิต จคหมายข่าว รายงาน และแผ่นพับ ที่คู |                                                       |  |  |  |  |  |
| เหมือนมืออาชีพทำเรียกว่า                                                                | •                                                     |  |  |  |  |  |
| 1. word processing                                                                      | 2. database management                                |  |  |  |  |  |
| 2. spreadsheets                                                                         | 4. desktop publishing                                 |  |  |  |  |  |
| 11. เมื่อบล็อกของ text ถูกเลือกแล้ว เราทร                                               | 11. เมื่อบล็อกของ text ถูกเลือกแล้ว เราทราบได้อย่างไร |  |  |  |  |  |
| 1. ส่วนนั้นจะถูกลบออกไป                                                                 | 2. ปรากฏอยู่ที่ตอนบนของจอภาพ์                         |  |  |  |  |  |
| 2. สีเปลี่ยนแปลง                                                                        | 4. มีขีดเส้นใต้                                       |  |  |  |  |  |
| 12. เมื่อเราตัดหรือคัดลอก บล็อกของ text ส่วนนั้นจะนำไปใส่ที่                            |                                                       |  |  |  |  |  |
| 1. desktop 2. style sheet                                                               | 3. ruler 4. clipboard                                 |  |  |  |  |  |
| 13. กระบวนการทำให้เกิดการเปลี่ยนแปลงเนื้อความของเอกสารเรียกว่า                          |                                                       |  |  |  |  |  |
| 1. creating 2. editing                                                                  | 3. formatting 4. printing                             |  |  |  |  |  |
|                                                                                         |                                                       |  |  |  |  |  |

# 14. ซอฟต์แวร์ประมวลผลคำหมายถึง

- 1. ซอฟต์แวร์ซึ่งนิยมใช้กันมากที่สุด
- 2. ซอฟต์แวร์ซึ่งนิยมใช้น้อยกว่า spreadsheet
- 3. ซอฟต์แวร์ซึ่งนิยมใช้เท่ากับซอฟต์แวร์การจัดการฐานข้อมูล
- 4. ซอฟต์แวร์ซึ่งนิยมใช้เกือบเท่ากับซอฟต์แวร์ DTP

#### 15. WYSIWYG ย่อมาจาก

- 1. When You See It When You Go
- 2. What You See In What You Give
- 3. What You See Is What You Get
- 4. What You See It Why You Go

# แผ่นตารางทำการ และกราฟิกทางธุรกิจ: ข้อเท็จจริงและตัวเลข

(Spreadsheets and Business Graphics : Facts and Figures)

#### วัตถุประสงค์ของการเรียนรู้

- ข้อคีของแผ่นตารางทำการ
- · งานประยุกต์หลายด้านสำหรับแผ่นตารางทำการ
- ทำความเข้าใจ หลักของการใช้แผ่นตารางทำการอิเล็กทรอนิกส์
- ทำความคุ้นเคย รวมทั้ง การกำหนดและการปรับปรุงแผ่นตารางทำการ
- ข้อดีของกราฟิกทางธุรกิจ
- การวิเคราะห์ความแตกต่าง และการนำเสนอกราฟิก

# ธรรมชาติของแผ่นตารางทำการ (The Nature of Spreadsheets)

. แผ่นตารางทำการ นำเสนอ ข้อมูลทางธุรกิจ ในรูปตะแกรง (grid) ของแถวและสคมภ์ (A spreadsheet presents business data in a grid of rows and columns.)

#### แผ่นตารางทำการอิเล็กทรอนิกส์ (Electronic Spreadsheets)

- แผ่นตารางทำการอิเล็กทรอนิกส์ หรือ แผ่นทำการ (worksheet) หมายถึง เวอร์ชันการคำนวณ ด้วยคอมพิวเตอร์ ของแผ่นตารางทำการซึ่งทำด้วยมือ สคมภ์และแถวของตัวเลขที่เกี่ยวข้องกัน การทำงานด้วย แผ่นตารางทำการบนคอมพิวเตอร์ ขจัดความเหนื่อยยากมากมายของการกำหนด แผ่นตารางทำการด้วยมือ
- โปรแกรมแผ่นตารางทำการอิเล็กทรอนิกส์ ทำการคำนวณทั้งหมดอย่างอัต โนมัติ และ ให้ผลลัพธ์ ออกมา

(The electronic spreadsheet program automatically does all the calculations and produces the results.)

• สิ่งที่คี่ที่สุด คือ การประหยัดแรงงานของแผ่นตารางทำการอิเล็กทรอนิกส์ เรียกว่า **การคำนวณ** ใหม่อัตโนบัติ

(By far the greatest labor-saving aspect of the electronic spreadsheet automatic recalculation:)

เมื่อค่าหนึ่งค่า หรือ การคำนวณบนแผ่นตารางทำการเปลี่ยนแปลงไป ค่าที่เกี่ยวข้องด้วยทั้งหมด (all dependent values) บนแผ่นตารางทำการจะคำนวณใหม่อัตโนมัติ เพื่อสะท้อนการเปลี่ยน แปลงนั้น

#### การวิเคราะห์ "What - If" ("What - If" Analysis)

- การวิเคราะห์ "What if" หมายถึง กระบวนการของการเปลี่ยนแปลงค่าหนึ่งค่า หรือมากกว่า หนึ่งค่า ในแผ่นตารางทำการ และการสังเกต ผลลัพธ์ที่ถูกกระทบจากการคำนวณ ("What - if" analysis is the process of changing one or more spreadsheet values and observing
- the resulting calculated effect.)

   เมื่อค่าหนึ่งค่า หรือ สูตรในแผ่นทำการ เปลี่ยนแปลงไป ค่าที่สัมพันธ์กันบนแผ่นตารางทำการ
  จะถกคำนวณใหม่อัตโนมัติ เพื่อสะท้อนการเปลี่ยนแปลงนั้น

(When a value or formula in the worksheet is changed, the related values on the spreadsheet are recalculated automatically to reflect the change.)

#### หลักของแผ่นตารางทำการ (Spreadsheet Fundamentals)

- . คุณสมบัติและบทนิยาม ต่อไปนี้ มีอยู่ในโปรแกรมแผ่นตารางทำการทั้งหมด เชลล์และเลขที่อยู่ของเชลล์ (Cells and Cell Addresses)
- . แผ่นตารางทำการถูกแบ่งเป็น แถวและสคมภ์ แต่ละแถวแต่ละสคมภ์ ระบุด้วยเลขหรือตัวอักษร เมื่อแถวระบุด้วยเลข ส่วนสคมภ์ระบุด้วยตัวอักษร มีหลายแถวและหลายสคมภ์มากกว่าที่มอง เห็นได้บนจอภาพ

(A spreadsheet is divides into rows and columns, each labeled with a number or a letter. The rows have **numeric labels** and the columns have **alphabetic labels**. There can be more rows and columns than can be seen on the screen.)

. ส่วนที่ตัดกันของแถวและสมภ์ ประกอบเป็น**หนึ่งเซลล์** การอ้างถึงเซลล์ กำหนดโดย**เลขที่อยู่** ของเซลล์ หรือ การอ้างถึงเซลล์ คือ ตัวอักษรและเลขของการตัดกันของสคมภ์และแถว

(The intersection of row and column forms a cell. Refer to a cell by its **cell address**, or **cell reference**, the letter and number of the intersection column and row.)

. หนึ่งเซลล์หมายถึง เ**ซลล์ที่กำลังทำงาน** หรือ **เซลล์ปัจจุบัน** 

(One cell is the active cell, or current cell.)

เมื่อหนึ่งเซลล์กำลังทำงาน ผู้ใช้สามารถใส่ข้อมูล หรือปรับแก้ไขเนื้อหาในเซลล์ได้ เซลล์ที่ กำลังทำงาน จะถูกทำเครื่องหมายโคย highlighted bar – เคอร์เซอร์ของแผ่นตารางทำการ หรือ เรียกว่า พอยน์เตอร์ (pointer) ขณะเคียวกัน ที่มุมซ้ายบนสุด (upper-left corner) ของจอภาพ จะแสดงเลขที่อยู่ของเซลล์ที่กำลังทำงาน

# เนื้อหาของเซลล์ : เลเบล ค่า สูตร

(Contents of Cells: Labels, Values, Formulas)

- 🔹 แต่ละเซลล์ ประกอบด้วย หนึ่งในสามชนิดของสารสนเทศ : เลเบล ค่า หรือสูตร
- · เลเบล จัดหาการอธิบายสารสนเทศเกี่ยวกับ entries ในแผ่นตารางทำการ เซลล์ซึ่งประกอบ label ไม่สามารถนำไปใช้เพื่อกระทำการคำนวณทางคณิตศาสตร์
- คำ หมายถึงตัวเลขจริง ใส่เข้าไปในเซลล์ เพื่อใช้คำนวณค่าต่างๆ สามารถเป็นผลลัพธ์ของการ คำนวณ
- สูตร หมายถึง คำสั่งให้กับโปรแกรมเพื่อคำนวณตัวเลข โคยทั่วไปแล้วสูตรจะประกอบด้วย cell address และ ตัวคำเนินการทางคณิตศาสตร์ หนึ่งตัวหรือมากกว่าหนึ่งตัว สูตร ต้องใส่ โดยไม่มีช่องว่าง (without spaces) ระหว่างตัวอักขระ
- ฟังก์ชัน หมายถึง สูตรที่เขียนโปรแกรมไว้แล้ว ฟังก์ชันที่ใช้ร่วมกันสองชนิคคือ @SUM และ @AVG
- ค่าที่แสดงออก หมายถึง ผลลัพธ์ของการคำนวณจากสูตร ค่าที่แสดงออก คืออะไรที่แสดงใน เซลล์ สูตรจริง เรียกว่า เนื้อความของเซลล์
  - (A displayed value is the result of a calculation from a formula. The displayed value is what shows in the cell. The actual formula is called the content of the cell.)

#### พิสัย (Ranges)

- พิสัย หมายถึง กลุ่มของหนึ่งเซลล์หรือมากกว่าหนึ่งเซลล์ จัดการให้เป็นรูปแบบล็อด ซึ่ง โปรแกรม ปฏิบัติราวกับว่าเป็นหนึ่งหน่วยระหว่างการดำเนินงาน
- (A range is a group of one or more cells arranged in a block shape that the program treats as a unit during an operation.)
- การนิยามพิสัย ให้ระบุเซลล์ซ้ายมือบนสุดและเซลล์ขวามือล่างสุดของบล็อก เลขที่อยู่ของเซลล์
   ให้แยกจากกันด้วยหนึ่งจุด

99

(To define a range, indicate the upper-left and lower-right cells of the block; the cell addresses need to be separated by a period.)

#### กุณสมบัติของแผ่นตารางทำการ (Spreadsheet Features)

• ชุคสำเร็จซอฟต์แวร์แผ่นตารางทำการส่วนใหญ่ มีคุณสมบัติหลายอย่าง ซึ่งสามารถส่งเสริม แผ่นตารางทำการพื้นฐาน

ความกว้างของสดมภ์ (Column width) โดยเฉพาะสดมภ์ซึ่งประกอบด้วย labels - words – ปกติจำเป็นต้องกว้างกว่าสดมภ์ของตัวเลข

หัวเรื่อง (Headings) ถ้าต้องการให้มีหัวเรื่อง มันสามารถเรียกได้ เป็นความกว้างของสดมภ์ และสามารถวางได้ตรงกลาง

สัญลักษณ์ของเลข (Number symbols) ถ้ามีความเหมาะสม ค่าตัวเลขสามารถแสดงด้วย dollar sign (\$), percent sign (%) และ commas และ จุดทศนิยม ตามที่ต้องการ

การปรากฏของข้อมูล (Appearance of data) ข้อมูลบนแผ่นตารางทำการ สามารถนำเสนอใน หนึ่งของหลายๆ แบบชนิดที่ชอบ ตัวเน้นหรือตัวเอน นอกจากนี้แล้ว ข้อมูลอาจวางตรงกลาง ภายในเซลล์ หรือ ชิคขวา หรือ ชิคซ้ายภายในเซลล์ บ่อยครั้ง สคมภ์โคยรวมจะปรับชิคขวา หรือชิดซ้าย

การพิมพ์ (Printing) ซอฟต์แวร์แผ่นตารางทำการ เสนอทางเลือกการพิมพ์หลายอย่าง ตัวอย่าง เช่น แผ่นตารางทำการอาจอยู่ตรงกลางบนกระคาษแผ่นที่พิมพ์ การเลือกการชิดขอบทั้งกระคาษ อาจพิมพ์ได้หลายด้าน นั่นคือ แนวนอน (horizontally) แทนที่จะเป็นแนวตั้ง (vertically) เส้น ตะแกรงแนวตั้งและแนวนอน อาจซ่อนไว้บนแผ่นตารางทำการที่พิมพ์ การตบแต่ง (Decoration) โปรแกรมสำเร็จแผ่นตารางทำการส่วนใหญ่ มีคุณสมบัติการตบแต่ง

การตบแตง (Decoration) โปรแกรมสำเร็จแผนตารางทาการสวน ใหญ่ มคุณสมบัตการตบแต่ง เช่น ใส่ขอบ (borders) และมีสีให้เลือก (color options)

# ปัญหาของแผ่นตารางทำการ (A Problem for a Spreadsheet) กราฟิกทางธุรกิจ (Business Graphics)

• กราฟิก สามารถแสงคำต่างๆ และตัวเลข และข้อมูลในวิธีที่มีความหมายและเข้าใจได้อย่าง รวดเร็ว สิ่งนี้คือเหตุผลสำคัญที่ทำให้มันมีค่าขึ้นมา

(Graphics can show words and numbers and data in ways that are meaningful and quickly understood. This is the key reason they are valuable.)

กราฟิกทางธุรกิจ กราฟิกซึ่งแทนข้อมูลในรูปแบบมองเห็นได้ สามารถเข้าใจได้โดยง่าย จัดหาวิธีบรรทุกสารสนเทศ ไปยังผู้จัดการหรือลูกค้าในวิธีที่มีความหมาย

(Business graphics - graphics that represent data in a visual, easily understood format - provide a way to convey information to managers or clients in a meaningful way.)

#### ทำไมจึงใช้กราฟิก? (Why Use Graphics?)

ผู้คนส่วนใหญ่ ใช้ซอฟต์แวร์กราฟิกทางธุรกิจ เพื่อสรุปและวิเคราะห์ข้อมูล และทำให้น่า
 ประทับใจระหว่างการนำเสนอ

(Most people use business graphic software to view and analyze data and to make a positive impression during a presentation.)

#### กราฟิกเชิงวิเคราะห์ (Analytical Graphics)

- · โปรแก่รมกราฟิกเชิงวิเคราะห์ ถูกออกแบบมาเพื่อช่วยเหลือผู้ใช้ ให้วิเคราะห์และทำความเข้า ใจข้อมูลเฉพาะค้าน โปรแกรมเหล่านี้ ทำให้เราใช้แผ่นตารางทำการที่ใส่ข้อมูลเรียบร้อยแล้ว หรือ ข้อมูลจากฐานข้อมูลเพื่อสร้าง กราฟเส้น กราฟแท่ง และ กราฟวงกลม (line, bar, and piechart graphs)
- โปรแกรมกราฟิกเชิงวิเคราะห์ มีข้อจำกัดมาก และ ไม่ยืดหยุ่นสำหรับผู้ใช้ซึ่งจำเป็นต้องเตรียม การนำเสนออย่างปราณีต

# แบบฝึกหัด 6.5 จงเลือกคำตอบที่ถูกต้องที่สุดเพียงหนึ่งตัวเลือก

1. โปรแกรมประยุกต์ข้อใด เน้นเรื่องการใช้สูตรคำนวณที่ซับซ้อน และเหมาะสมกับงานทางค้าน บัญชี

2. ข้อใคคือ ซอฟต์แวร์ประยุกต์

1. database 2. spreadsheet

3. multimedia

3. excel

4. ถูกทุกข้อ

4. RPG

3. เครื่องมือซึ่งใช้ในการวิเคราะห์ข้อมูลเชิงตัวเลข คือ

1. cell

1. SOL

2. spreadsheet

2. Visual BASIC

3. label

4. electronic analyzer

4. ข้อใค**ไม่ใช่** ข้อมูลชนิค ซึ่งเราจะใส่ใน cell

1. number

2. formula

3. label

4. graph

| 5.                                                        | ข้อใค <b>ไม่ใช่</b> ซอฟต์แวร์ประยุกต์                     |                      |                           |                          |  |  |  |  |  |
|-----------------------------------------------------------|-----------------------------------------------------------|----------------------|---------------------------|--------------------------|--|--|--|--|--|
|                                                           | 1. Excel                                                  | 2. Dbase 3           | . window 95               | 4. Foxpro                |  |  |  |  |  |
| 6.                                                        | ตำแหน่งตัดกัน ของ แถวและสคมภ์ ในกระคาษทำการ เรียกว่า      |                      |                           |                          |  |  |  |  |  |
|                                                           | 1. formula                                                | 2. label 3           | . worksheet               | 4. cell                  |  |  |  |  |  |
| 7.                                                        | . ข้อใคสามารถช่วยอธิบาย ข้อมูลเชิงตัวเลข ใน worksheet ได้ |                      |                           |                          |  |  |  |  |  |
|                                                           | 1. cells                                                  | 2. addresses         | 3. formulas               | 4. labels                |  |  |  |  |  |
| 8.                                                        | 8. ข้อใคคืองาน ซึ่ง spreadsheet ไม่สามารถทำได้            |                      |                           |                          |  |  |  |  |  |
|                                                           | <ol> <li>คำนวณตัวเลข</li> </ol>                           | 2. สร้างการแยกสี     | 3. วิเคราะห์สถิติ         | 4. สร้าง chart           |  |  |  |  |  |
| 9. ข้อใค <b>่ ในใช</b> ่ ชนิคของสารสนเทศ ซึ่งจะใส่ในเซลล์ |                                                           |                      |                           |                          |  |  |  |  |  |
|                                                           | 1. label                                                  | •                    | 3. value                  | 4. formula               |  |  |  |  |  |
| 10.                                                       | 10. แผ่นทำการ (worksheet) มีอีกชื่อหนึ่งว่า               |                      |                           |                          |  |  |  |  |  |
|                                                           | 1. graph                                                  | 2. cell              | 3. spreadsheet            | 4. function              |  |  |  |  |  |
| 11.                                                       | 11. การรวมกันของสคมภ์และแถว ที่เป็นหนึ่งอย่าง คือ         |                      |                           |                          |  |  |  |  |  |
|                                                           | <b>5</b> 1                                                |                      | 3. value                  |                          |  |  |  |  |  |
| 12                                                        | . กลุ่มที่กำหนดของเซ                                      | เลล์ต่างๆ ในรูปแบบส  | สี่เหลี่ยมผืนผ้า เรียกว่า |                          |  |  |  |  |  |
|                                                           | 1. rectangle                                              | 2. label             | 3. range                  | 4. function              |  |  |  |  |  |
| 13                                                        | = SUM(B3:B10) เป็                                         | ในตัวอย่างของ        |                           |                          |  |  |  |  |  |
|                                                           | 1. function                                               |                      | 3. border                 |                          |  |  |  |  |  |
| 14.                                                       | ถ้าผู้ใช้ต้องการใช้พิสั                                   | ัยของเซลล์ ซึ่งรวม แ | .ถว 3, 4, และ 5 สำหร      | ับคอลัมน์ B, C, และ D จะ |  |  |  |  |  |
|                                                           | ต้องกำหนคพิสัยอย่า                                        | 19/15                |                           |                          |  |  |  |  |  |
|                                                           | 1. C4:D5                                                  | 2. B1:D5             | 3. <b>B3</b> :C5          | 4. B3:D5                 |  |  |  |  |  |
| 15                                                        | ผลลัพธ์ของสูตรในเ                                         | ซลล์ เรียกว่า        |                           |                          |  |  |  |  |  |
|                                                           | 1. label                                                  | •                    | 3. value                  | 4. displayed value       |  |  |  |  |  |
| 16                                                        | activecell มีชื่อเรียก                                    | าอีกอย่างหนึ่งว่า    |                           |                          |  |  |  |  |  |
|                                                           | 1. current cell                                           | 2. label cell        | 3. range cell             | 4. function cell         |  |  |  |  |  |
| 17.                                                       | 17. สูตรที่กำหนคไว้แล้ว (Preprogrammed formula) เรียกว่า  |                      |                           |                          |  |  |  |  |  |
|                                                           | 1. value                                                  | 2. procedure         |                           | 4. label                 |  |  |  |  |  |
| 18.                                                       | 18. คำสั่งซึ่งบอกโปรแกรมแผ่นตารางทำการ ให้คำนวณตัวเลข คือ |                      |                           |                          |  |  |  |  |  |
|                                                           | 1. label                                                  | 2. formula           | 3. value                  | 4. range                 |  |  |  |  |  |
| 10                                                        | 2                                                         |                      |                           | IT 105 (H)               |  |  |  |  |  |